# Package 'bamm'

July 6, 2024

<span id="page-0-0"></span>Type Package

Title Species Distribution Models as a Function of Biotic, Abiotic and Movement Factors (BAM)

Version 0.5.0

Maintainer Luis Osorio-Olvera <luismurao@gmail.com>

Description Species Distribution Modeling (SDM) is a practical methodology that aims to estimate the area of distribution of a species. However, most of the work has focused on estimating static expressions of the correlation between environmental variables. The outputs of correlative species distribution models can be interpreted as maps of the suitable environment for a species but not generally as maps of its actual distribution. Soberón and Peterson (2005) [<doi:10.17161/bi.v2i0.4>](https://doi.org/10.17161/bi.v2i0.4) presented the BAM scheme, a heuristic framework that states that the occupied area of a species occurs on sites that have been accessible through dispersal (M) and have both favorable biotic (B) and abiotic conditions (A). The 'bamm' package implements classes and functions to operate on each element of the BAM and by using a cellular automata model where the occupied area of a species at time t is estimated by the multiplication of three binary matrices: one matrix represents movements (M), another abiotic -nichetolerances (A), and a third, biotic interactions (B). The theoretical background of the package can be found in Soberón and Osorio-Olvera (2023) [<doi:10.1111/jbi.14587>](https://doi.org/10.1111/jbi.14587).

License GPL  $(>= 3)$ 

URL <https://luismurao.github.io/bamm/>

# BugReports <https://github.com/luismurao/bamm/issues>

#### **Depends**  $R (= 3.5.0)$

**Imports** animation  $(>= 2.3)$ , crosstalk, dplyr  $(>= 0.8.0)$ , furrr  $(>= 1.8.0)$ 0.1.0), future ( $>= 1.18.0$ ), graphics, grDevices, igraph ( $>=$ 1.2), leaflet ( $>= 2.0$ ), magrittr ( $>= 1.2$ ), Matrix ( $>= 1.2.14$ ), methods ( $> = 3.3$ ), plotly, purrr ( $> = 0.2$ ), raster ( $> = 3.4-13$ ), Rcpp ( $>= 0.12.18$ ), Rdpack ( $>= 0.11.0$ ), RSpectra ( $>= 0.13.1$ ), sp (>= 1.3.0), stats, utils

2 Contents

**Suggests** knitr, rmarkdown, test that  $(>= 3.0.0)$ 

LinkingTo Rcpp, RcppArmadillo

VignetteBuilder knitr

RdMacros Rdpack

Config/testthat/edition 3

Encoding UTF-8

NeedsCompilation yes

RoxygenNote 7.3.1

**SystemRequirements** GDAL  $(>= 2.2.3)$ : gdal-bin (deb), libgdal-dev (deb) or gdal-devel (rmp), GEOS (>= 3.4.0), PROJ (>= 4.9.3): libproj-dev (deb), sqlite3, ImageMagick++: imagemagick (deb), libmagic-dev (deb), libmagick++-dev (deb) or ImageMagick-c++-devel (rpm) ImageMagick (http://imagemagick.org) or GraphicsMagick (http://www.graphicsmagick.org) or LyX (http://www.lyx.org) for saveGIF(); (PDF)LaTeX for saveLatex(); SWF Tools (http://swftools.org) for saveSWF(); FFmpeg (http://ffmpeg.org) or avconv (https://libav.org/avconv.html) for saveVideo()

Author Luis Osorio-Olvera [aut, cre] (<<https://orcid.org/0000-0003-0701-5398>>), Jorge Soberón [aut] (<<https://orcid.org/0000-0003-2160-4148>>), Rusby G. Contreras-Díaz [ctb] (<<https://orcid.org/0000-0002-0569-8984>>)

Repository CRAN

Date/Publication 2024-07-06 20:22:11 UTC

# **Contents**

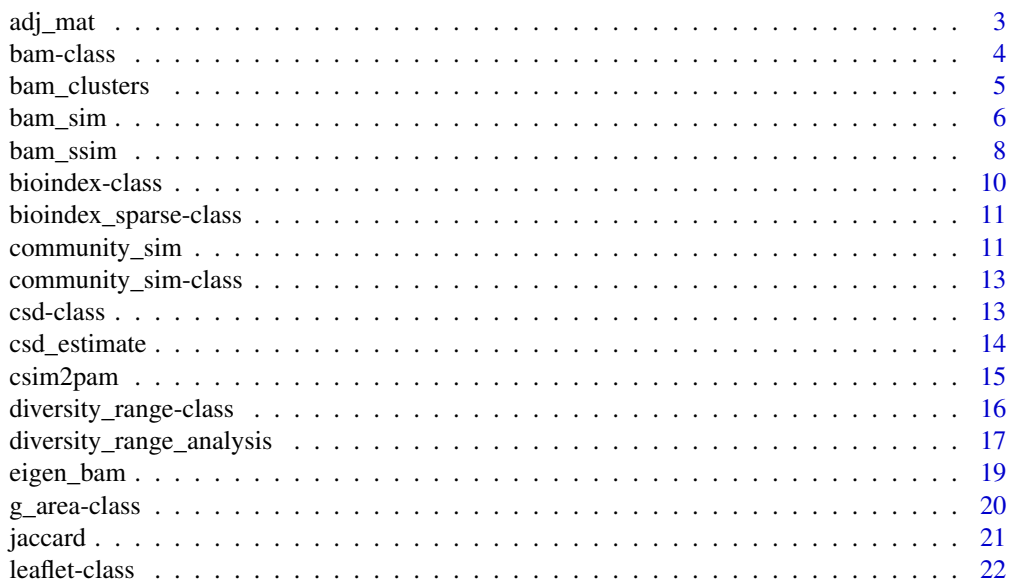

#### <span id="page-2-0"></span>adj\_mat 3

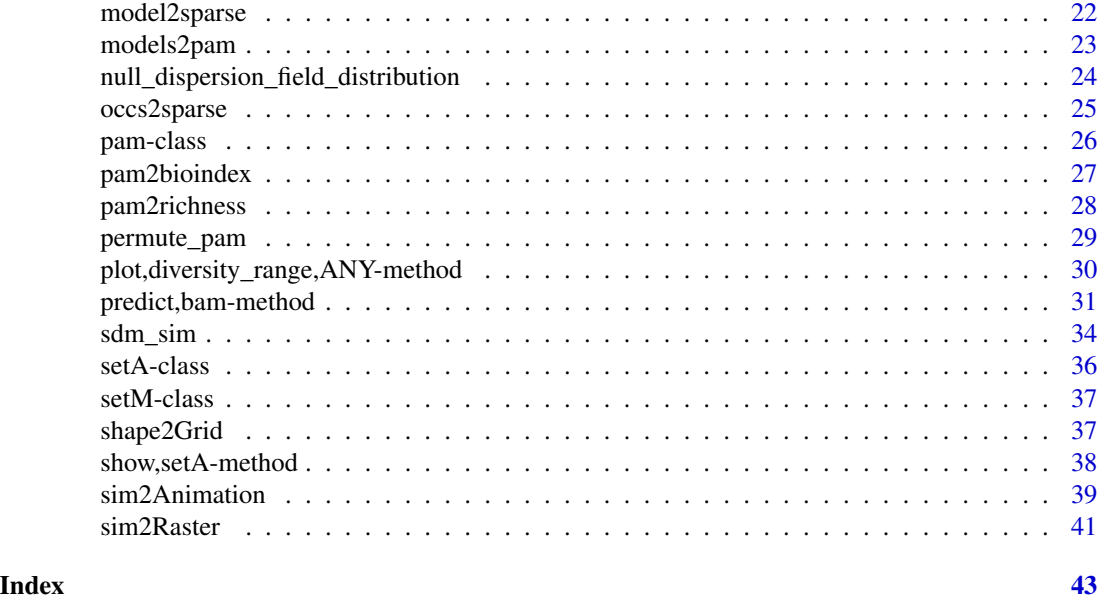

<span id="page-2-1"></span>adj\_mat *adj\_mat: Function to compute the adjacency matrix of an area.*

# Description

Creates an adjacency matrix of an area of interest. This could be the accessible area (M) of a species or any geographic region of interest.

#### Usage

```
adj_mat(modelsparse, ngbs = 1, eigen_sys = FALSE, which_eigs = 1)
```
#### Arguments

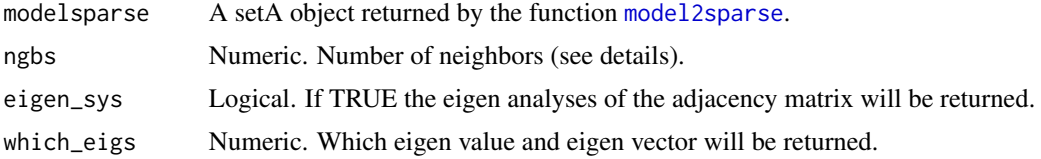

# Details

The model is a raster object of the area where the dispersal process will occur. The number of neighbors depends on the dispersal abilities of the species and the spatial resolution of the niche model; for example, a species's with big dispersal abilities will move throughout more than 1 km^2 per day, so the idea is to give an approximate number of moving neighbors (pixels) per unit of time. For more information about see adjacency matrices in the context of the theory of area of distribution (Soberon and Osorio-Olvera, 2022).

Returns an object of class [setM](#page-36-1) with 7 slots. The first contains the adjacency matrix. A n x n sparse matrix (n=number of non-NA cells of the niche model) where connected cells are represented by 1. The second slot has the adjacency list. It is a list of matrices with four columns (FromRasCell -from cell ID of the raster-, -to cell ID of the raster-, -from non-NA cell-, -to non-NA cell-). Other slots contain information about initial coordinates where dispersal occurs (initial\_points), number of cells used to define the neighborhood (ngbs), non-NA coordinates (coordinates), and a matrix of eigen vectors (eigen\_vec).

#### Author(s)

Luis Osorio-Olvera & Jorge Soberón

#### References

Soberón J, Osorio-Olvera L (2023). "A dynamic theory of the area of distribution." *Journal of Biogeography6*, 50, 1037-1048. [doi:10.1111/jbi.14587,](https://doi.org/10.1111/jbi.14587) [https://onlinelibrary.wiley.com/doi/](https://onlinelibrary.wiley.com/doi/abs/10.1111/jbi.14587) [abs/10.1111/jbi.14587](https://onlinelibrary.wiley.com/doi/abs/10.1111/jbi.14587)..

#### Examples

```
x_coord <- c(-106.5699, -111.3737,-113.9332,
             -110.8913, -106.4262, -106.5699)y_coord <- c(16.62661, 17.72373, 19.87618,
             22.50763, 21.37728, 16.62661)
xy <- cbind(x_coord, y_coord)
p <- sp::Polygon(xy)
ps <- sp::Polygons(list(p),1)
sps <- sp::SpatialPolygons(list(ps))
mx_grid <- bamm::shape2Grid(sps,resolution = 0.25,ones = TRUE)
mx_sparse <- bamm::model2sparse(model=mx_grid, threshold = 0.1)
adj_mx <- bamm::adj_mat(modelsparse=mx_sparse,
                        ngbs=1,eigen_sys=TRUE,which_eigs=1)
print(adj_mx)
mx_grid_eigen <- mx_grid
mx_grid_eigen[mx_sparse@cellIDs] <- adj_mx@eigen_vec
raster::plot(mx_grid_eigen)
```
bam-class *Class* bam *digram*

# <span id="page-3-1"></span>Description

Class bam digram

#### Value

An object of class bam

# <span id="page-3-0"></span>Value

# <span id="page-4-0"></span>bam\_clusters 5

# Slots

sdm\_sim A list of sparse vectors representing the area occupied palatable\_matrices A list of sparse vectors representing palatable sites.

sim\_steps Number of simulation steps by the species

# Author(s)

Luis Osorio-Olvera & Jorge Soberón

<span id="page-4-1"></span>bam\_clusters *bam\_clusters: Function to estimate the connectivity of suitable areas*

# Description

Function to estimate the connectivity of suitable areas given an adjacency matrix.

# Usage

bam\_clusters(model, ngbs = 1, plot\_model = FALSE)

# Arguments

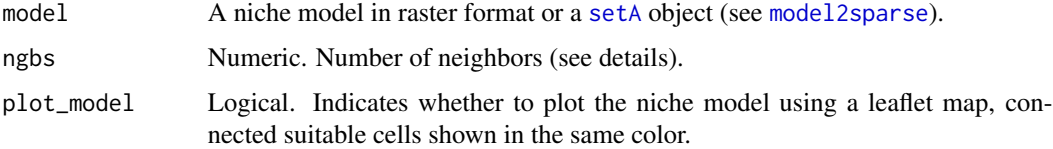

# Details

The main result of the function is the Connectivity-Suitability-Diagram (CSD). In this diagram connected suitable cells make clusters of pixels. For more details about the CSD see (Soberon and Osorio-Olvera, 2022).

#### Value

An object of class [csd](#page-12-1). It contains three slots. 1) connections: a data.frame with three columns where first and the second represent (x and y) centroid coordinates of the niche model and the third column with the cluster ID where they belong. 2) interactive\_map: a leaflet map of connected suitable pixels shown in the same color. 3) A RasterLayer of connected suitable pixels.

# Author(s)

Luis Osorio-Olvera & Jorge Soberón

# <span id="page-5-0"></span>References

Soberón J, Osorio-Olvera L (2023). "A dynamic theory of the area of distribution." *Journal of Biogeography6*, 50, 1037-1048. [doi:10.1111/jbi.14587,](https://doi.org/10.1111/jbi.14587) [https://onlinelibrary.wiley.com/doi/](https://onlinelibrary.wiley.com/doi/abs/10.1111/jbi.14587) [abs/10.1111/jbi.14587](https://onlinelibrary.wiley.com/doi/abs/10.1111/jbi.14587)..

# Examples

```
set.seed(891)
model_path <- system.file("extdata/Lepus_californicus_cont.tif",
                          package = "bamm")
model <- raster::raster(model_path)
model \leq model > 0.7clusterin <- bamm::bam_clusters(model,ngbs=1,plot_model=TRUE)
raster::plot(clusterin@raster_map)
```
clusterin@interactive\_map

bam\_sim *bam\_sim: Simulate dispersal dynamics using the set B of the BAM framework.*

# Description

bam\_sim: Simulate dispersal dynamics using the set B of the BAM framework.

# Usage

```
bam_sim(
  sp1,
  sp2,
  set_M,
  initial_points,
  periods_toxic,
 periods_suitable,
 nsteps,
 progress_bar = TRUE
)
```
#### Arguments

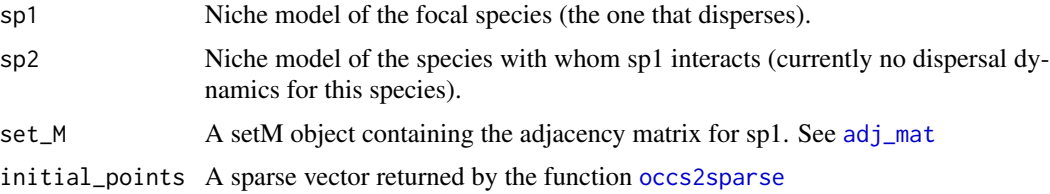

#### <span id="page-6-0"></span>bam\_sim 7

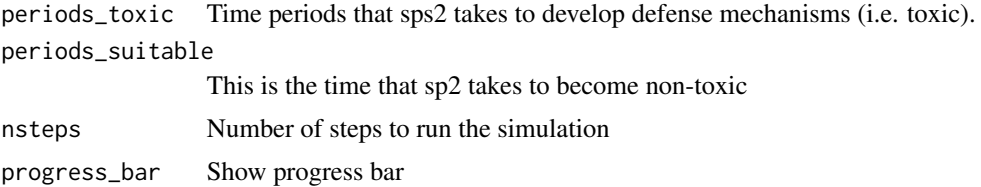

#### Details

The returned object inherits from [setA](#page-35-1), [setM](#page-36-1) classes. Details about the dynamic model can be found in Soberon and Osorio-Olvera (2022). The model is cellular automata where the occupied area of a species at time  $t+1$  is estimated by the multiplication of three binary matrices: one matrix represents movements (M), another abiotic -niche- tolerances (A), and a third, biotic interactions (B) (Soberon and Osorio-Olvera, 2022).

$$
\mathbf{G}_j(t+1) = \mathbf{B}_j(t)\mathbf{A}_j(t)\mathbf{M}_j\mathbf{G}_j(t)
$$

#### Value

An object of class bam. The object contains 12 slots of information (see details) from which simulation results are stored in sdm\_sim object, a list of sparse matrices with results of each simulation step.

#### Author(s)

Luis Osorio-Olvera & Jorge Soberón

#### References

Soberón J, Osorio-Olvera L (2023). "A dynamic theory of the area of distribution." *Journal of Biogeography6*, 50, 1037-1048. [doi:10.1111/jbi.14587,](https://doi.org/10.1111/jbi.14587) [https://onlinelibrary.wiley.com/doi/](https://onlinelibrary.wiley.com/doi/abs/10.1111/jbi.14587) [abs/10.1111/jbi.14587](https://onlinelibrary.wiley.com/doi/abs/10.1111/jbi.14587)..

```
# Compute dispersal dynamics of Urania boisduvalii as a function of
# palatable Omphalea
urap <- system.file("extdata/urania_omph/urania_guanahacabibes.tif",
                                  package = "bamm")
ura <- raster::raster(urap)
ompp <- system.file("extdata/urania_omph/omphalea_guanahacabibes.tif",
                                  package = "bamm")
omp <- raster::raster(ompp)
msparse <- bamm::model2sparse(ura)
init_coordsdf <- data.frame(x=-84.38751, y= 22.02932)
initial_points <- bamm::occs2sparse(modelsparse = msparse,init_coordsdf)
set_M <- bamm::adj_mat(modelsparse = msparse,ngbs = 1)
ura_sim <- bamm::bam_sim(sp1=ura, sp2=omp, set_M=set_M,
                         initial_points=initial_points,
                        periods_toxic=5,
                         periods_suitable=1,
```

```
nsteps=40)
ura_omp <- bamm::sim2Raster(ura_sim)
raster::plot(ura_omp[[c(1,5,10,15,20,30,35,40)]])
if(requireNamespace("animation")){
# Animation example
anp <-tempfile(pattern = "simulation_results_",fileext = ".gif")
# new_sim <- bamm::sim2Animation(sdm_simul = ura_sim,
# which_steps = seq_len(ura_sim@sim_steps),
# fmt = "GIF",
# filename = anp)
}
```
bam\_ssim *bam\_ssim: Simulate dispersal dynamics using the set B of the BAM framework.*

# Description

bam\_ssim: Simulate dispersal dynamics using the set B of the BAM framework.

# Usage

```
bam_ssim(
  sp1,
  sp2,
  set_M,
  initial_points,
  periods_toxic,
  periods_suitable,
  dispersal_prob = 0.85,
  palatable_matrices = FALSE,
  nsteps,
  progress_bar = TRUE
\lambda
```
# Arguments

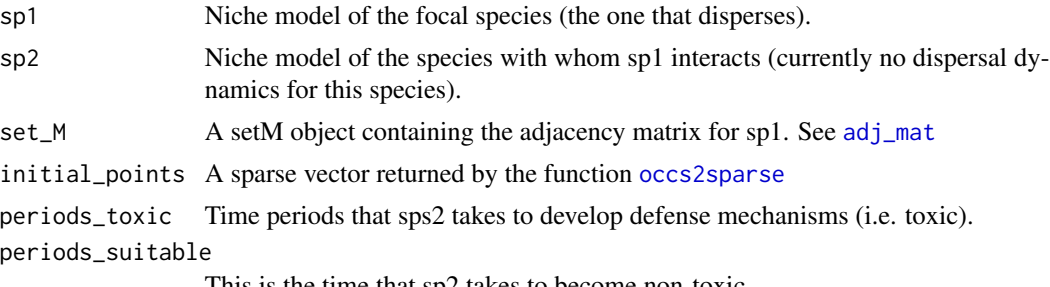

This is the time that sp2 takes to become non-toxic

#### <span id="page-8-0"></span>bam\_ssim 9

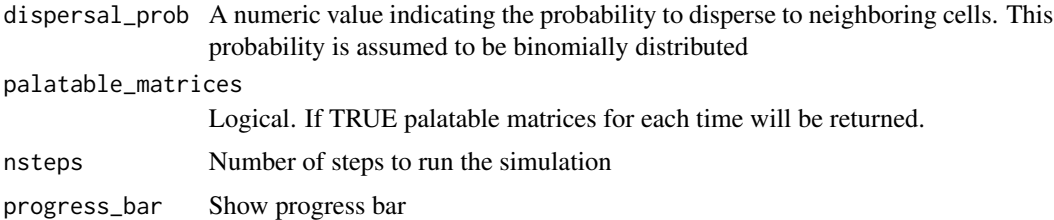

# Details

The returned object inherits from [setA](#page-35-1), [setM](#page-36-1) classes. Details about the dynamic model can be found in Soberon and Osorio-Olvera (2022).

# Value

An object of class bam. The object contains 12 slots of information (see details) from which simulation results are stored in sdm\_sim object, a list of sparse matrices with results of each simulation step. Palatable matrices are returned as a list of sparse matrices with information about palatable pixels for each step of the simulation.

#### Author(s)

Luis Osorio-Olvera & Jorge Soberón

# References

Soberón J, Osorio-Olvera L (2023). "A dynamic theory of the area of distribution." *Journal of Biogeography6*, 50, 1037-1048. [doi:10.1111/jbi.14587,](https://doi.org/10.1111/jbi.14587) [https://onlinelibrary.wiley.com/doi/](https://onlinelibrary.wiley.com/doi/abs/10.1111/jbi.14587) [abs/10.1111/jbi.14587](https://onlinelibrary.wiley.com/doi/abs/10.1111/jbi.14587)..

```
urap <- system.file("extdata/urania_omph/urania_guanahacabibes.tif",
                                  package = "bamm")
ura <- raster::raster(urap)
ompp <- system.file("extdata/urania_omph/omphalea_guanahacabibes.tif",
                                  package = "bamm")
omp <- raster::raster(ompp)
msparse <- bamm::model2sparse(ura)
init_coordsdf <- data.frame(x=-84.38751, y= 22.02932)
initial_points <- bamm::occs2sparse(modelsparse = msparse,init_coordsdf)
set_M <- bamm::adj_mat(modelsparse = msparse,ngbs = 1)
ura_ssim <- bamm::bam_ssim(sp1=ura, sp2=omp, set_M=set_M,
                           dispersal_prob = 0.75,
                           initial_points=initial_points,
                           periods_toxic=5,
                           periods_suitable=1,
                           nsteps=40)
ura_omp <- bamm::sim2Raster(ura_ssim)
raster::plot(ura_omp[[c(1,2,5,10,15,20,30,35,40)]])
```

```
if(requireNamespace("animation")){
# Animation example
anp <-tempfile(pattern = "simulation_results_",fileext = ".gif")
#new_sim <- bamm::sim2Animation(sdm_simul = ura_ssim,
# which_steps = seq_len(ura_ssim@sim_steps),
# fmt = "GIF",
                         filename = anp)}
```
bioindex-class *Class* bioindex

# <span id="page-9-1"></span>Description

Class bioindex

# Value

An object of class bioindex

# Slots

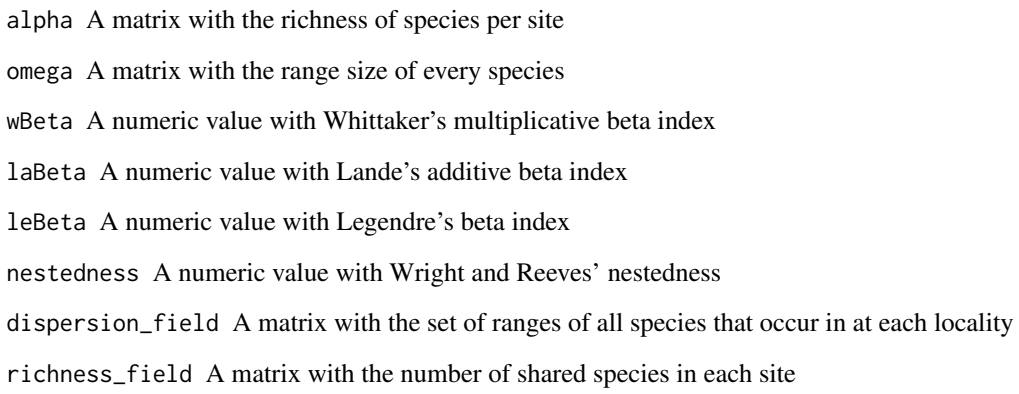

# Author(s)

Luis Osorio-Olvera & Jorge Soberón

<span id="page-9-0"></span>

<span id="page-10-0"></span>bioindex\_sparse-class *Class* bioindex\_sparse

# Description

Class bioindex\_sparse

# Value

An object of class bioindex\_sparse

# **Slots**

alpha A sparse matrix with the richness of species per site omega A sparse matrix with the range size of every species wBeta A numeric value with Whittaker's multiplicative beta index laBeta A numeric value with Lande's additive beta index leBeta A numeric value with Legendre's beta index nestedness A numeric value with Wright and Reeves' nestedness dispersion\_field A sparse matrix with the set of ranges of all species that occur in at each locality richness\_field A sparse matrix with the number of shared species in each site

# Author(s)

Luis Osorio-Olvera & Jorge Soberón

<span id="page-10-1"></span>community\_sim *community\_bam: Community* bamm

#### Description

Estimate community dynamics using the bamm framework

# Usage

```
community_sim(
  en_models,
  ngbs_vect,
  init_coords,
  nsteps,
  threshold_vec = NULL,
  stochastic_dispersal = FALSE,
  disp_prop2_suitability = TRUE,
  disper\_prop = 0.5)
```
# <span id="page-11-0"></span>Arguments

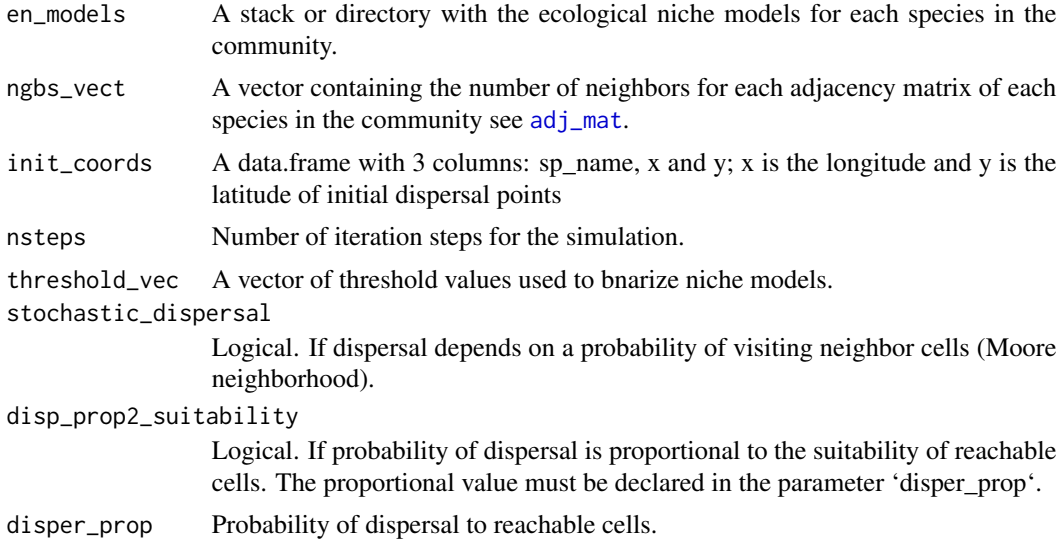

# Details

Each element in community\_sim is an object of class. For more details about the simulation see [sdm\\_sim](#page-33-1). [bam](#page-3-1).

# Value

An object of class community\_sim. The object contains simulation results for each species in the community.

# Author(s)

Luis Osorio-Olvera & Jorge Soberon

# References

Soberón J, Osorio-Olvera L (2023). "A dynamic theory of the area of distribution." *Journal of Biogeography6*, 50, 1037-1048. [doi:10.1111/jbi.14587,](https://doi.org/10.1111/jbi.14587) [https://onlinelibrary.wiley.com/doi/](https://onlinelibrary.wiley.com/doi/abs/10.1111/jbi.14587) [abs/10.1111/jbi.14587](https://onlinelibrary.wiley.com/doi/abs/10.1111/jbi.14587)..

```
lagos_path <- system.file("extdata/conejos",
                         package = "bamm")
enm_path <- list.files(lagos_path,
                      pattern = ".tif",
                      full.name = TRUE)[seq(1,10)]en_models <- raster::stack(enm_path)
ngbs_vect <- sample(1:2,replace = TRUE,
                   size = raster::nlayers(en_models))
init_coords <- read.csv(file.path(lagos_path,
```

```
"lagos_initit.csv"))[seq(1,10),]
nsteps <- 12
sdm_comm <- bamm::community_sim(en_models = en_models,
                                ngbs_vect = ngbs_vect,
                                init_coords = init_coords,
                                nsteps = nsteps)
com_pam <- bamm::csim2pam(sdm_comm,which_steps = seq(1,nsteps))
rich_pam <- pam2richness(com_pam,which_steps = c(1,5,10))
```

```
raster::plot(rich_pam)
```
community\_sim-class *Class* community\_sim *digram*

#### <span id="page-12-2"></span>Description

Class community\_sim digram

# Value

An object of class community\_sim

# Slots

community\_sim A list of sparse vectors representing the area occupied by the species

# Author(s)

Luis Osorio-Olvera & Jorge Soberón

csd-class *Class* csd

#### <span id="page-12-1"></span>Description

Class csd

# Value

An object of class csd

# Slots

connections A data.frame with four columns: x, y, clusterID and cluster\_size interactive\_map A leaflet map with markers showing the geographical clusters raster\_map A raster map with cluster IDs as values.

#### <span id="page-13-0"></span>Author(s)

Luis Osorio-Olvera & Jorge Soberón

csd\_estimate *csd\_estimate: Estimate the connectivity suitability and dispersal plot*

#### Description

csd\_plot gives an estimate of the number of geographic clusters given a set of dispersal hypothesis and a suitability raster

#### Usage

```
csd\_estimate(model, dispersal\_steps = c(2, 4, 8, 16, 32, 64))
```
# Arguments

model A raster model or a setA object representing the suitability model

dispersal\_steps

A numeric vector with elements representing the dispersal hypothesis to test.

#### Details

For more information about the Connectivity-Suitability-Diagram see [bam\\_clusters](#page-4-1)

# Value

A list of length three. The first element contains the Connectivity- Suitability-Diagram information estimated for each element in the vector of dispersal\_steps. The second is tbl\_df object with a summary of the number of cluster of each dispersal step and the mean number of connected clusters. The last element is base plot showing the information contained in the tbl\_df object.

#### Author(s)

Luis Osorio-Olvera & Jorge Soberón

#### References

Soberón J, Osorio-Olvera L (2023). "A dynamic theory of the area of distribution." *Journal of Biogeography6*, 50, 1037-1048. [doi:10.1111/jbi.14587,](https://doi.org/10.1111/jbi.14587) [https://onlinelibrary.wiley.com/doi/](https://onlinelibrary.wiley.com/doi/abs/10.1111/jbi.14587) [abs/10.1111/jbi.14587](https://onlinelibrary.wiley.com/doi/abs/10.1111/jbi.14587)..

#### <span id="page-14-0"></span>csim2pam 15

# Examples

```
model_path <- system.file("extdata/Lepus_californicus_cont.tif",
                          package = "bamm")
model <- raster::raster(model_path)
model \leq model > 0.7csd_plot <- bamm::csd_estimate(model,
                         dispersal_steps=c(2,4,8))
csd_plot$plot
```
<span id="page-14-1"></span>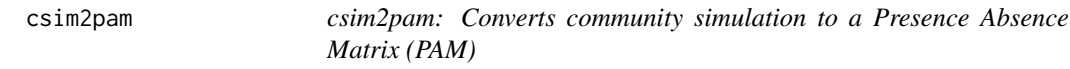

# Description

Converts community simulation object into a Presence Absence Matrices (PAM) for a given simulation steps.

# Usage

csim2pam(community\_sim, which\_steps)

#### Arguments

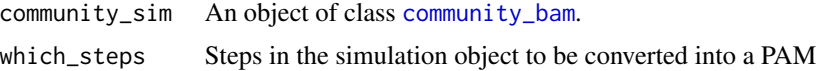

# Details

For details about the object community\_sim see [community\\_sim](#page-10-1)

#### Value

An object of class [pam](#page-25-1); it contains five slots. 1) pams: a list of sparse matrices with Presence-Absence information (PAMs). 2) which\_steps: time steps corresponding to each PAM. 3) sp\_names: a vector of species names. 4) the grid area used in the simulation. 5) Non NA cell (pixel) IDs.

# Author(s)

Luis Osorio-Olvera & Jorge Soberón

# References

Soberón J, Osorio-Olvera L (2023). "A dynamic theory of the area of distribution." *Journal of Biogeography6*, 50, 1037-1048. [doi:10.1111/jbi.14587,](https://doi.org/10.1111/jbi.14587) [https://onlinelibrary.wiley.com/doi/](https://onlinelibrary.wiley.com/doi/abs/10.1111/jbi.14587) [abs/10.1111/jbi.14587](https://onlinelibrary.wiley.com/doi/abs/10.1111/jbi.14587)..

# Examples

```
lagos_path <- system.file("extdata/conejos",
                         package = "bamm")
enm_path <- list.files(lagos_path,
                       pattern = ".tif",
                       full.name = TRUE)[seq(1,10)]en_models <- raster::stack(enm_path)
ngbs_vect <- sample(1:2,replace = TRUE,
                   size = raster::nlayers(en_models))
init_coords <- read.csv(file.path(lagos_path,
                                  "lagos_initit.csv"))[seq(1,10),]
nsteps <-10sdm_comm <- bamm::community_sim(en_models = en_models,
                              ngbs_vect = ngbs_vect,
                               init_coords = init_coords,
                               nsteps = nsteps,
                               threshold = 0.1)
pamt10 <- bamm::csim2pam(community_sim = sdm_comm ,
                        which_steps = 10)
pams <- bamm::csim2pam(community_sim = sdm_comm ,
                       which_steps = seq_len(10))
rich_pam <- bamm::pam2richness(pams,which_steps = c(1,5))
print(rich_pam)
```
diversity\_range-class *Class* diversity\_range

# <span id="page-15-1"></span>Description

Class diversity\_range

# Value

An object of class diversity\_range

#### Slots

alpha A column vector with species richness per site omega A column vector with the size of the area of distribution per species. alpha\_raster Species richness in raster format. dispersion\_field A matrix with the set of ranges of all species that occur in at each locality. dispersion\_field\_raster Raster object with the observed values of dispersion field. diversity\_range\_raster Raster object of diversity range.

diversity\_range\_colors Colors to plot endemism levels.

<span id="page-15-0"></span>

<span id="page-16-0"></span>null\_dispersion\_field\_dist A matrix with dispersion field null distribution.

xy\_coordinates A matrix of geographical coordinates

n\_iterations Number of iterations used to estimate the dispersion field null distribution.

nsps Number of species in the PAM.

nsites Number of sites in the PAM.

# Author(s)

Luis Osorio-Olvera & Jorge Soberón

```
diversity_range_analysis
```
*range\_diversity\_analysis: diversity analysis*

# Description

diversity\_range\_analysis biodiversity indices related to diversity-range plots

# Usage

```
diversity_range_analysis(
 pam,
 xy\_mat = NULL,lower_interestval = 0.05,
 upper\_interval = 0.95,
 raster_templete = NULL,
 niter = 100,
  return_null_dfield = FALSE,
  randal = "indep\_swap",parallel = TRUE,
 n\_cores = 2\lambda
```
# Arguments

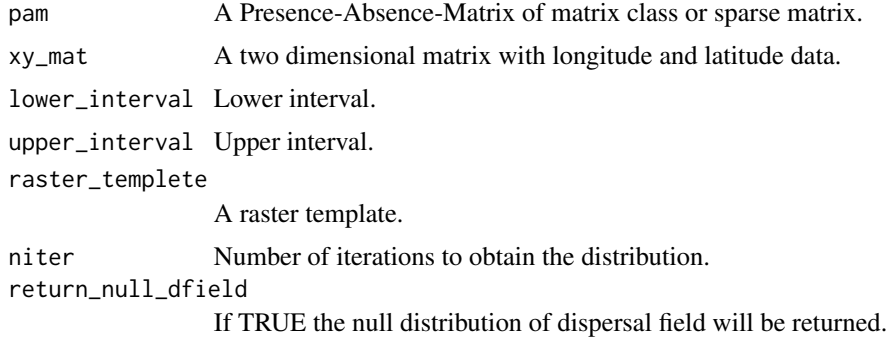

<span id="page-17-0"></span>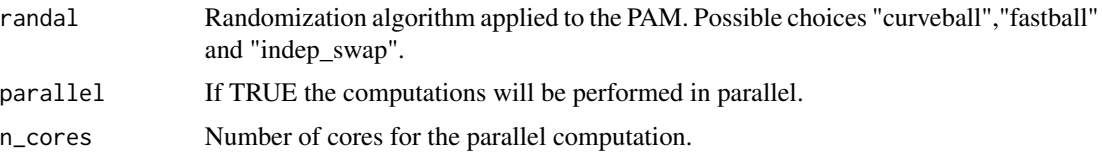

# Details

For more information about the biodiversity indices see Soberon and Cavner (2015). For detail about the diversity range analysis see Soberon et al. (2022). To plot diversity range results use [plot](#page-0-0) method for objects of class [diversity\\_range](#page-15-1).

For details about randomization algorithms applied to the PAM see [null\\_dispersion\\_field\\_distribution](#page-23-1).

#### Value

An object of class [diversity\\_range](#page-15-1). The main result is the diversity range analysis which shows jointly two indices describing the community composition of every cell in the grid: (1) the relative number of species, and (2) the mean dispersion field (see plot method for [plot](#page-0-0) (Soberon et al. 2022). The contains 12 slots with different measurements of biodiversity such as alpha diversity (species richness in each site or pixel), omega (size of the area of distribution of each species), dispersion field (the standardized size of the area of distribution of all species occurring in each pixel).

#### Author(s)

Luis Osorio-Olvera & Jorge Soberón

# References

Soberón J, Cobos ME, Nuñez-Penichet C (2021). "Visualizing species richness and site similarity from presence-absence matrices." *Biodiversity Informatics*, 16(1), 20–27. [doi:10.17161/](https://doi.org/10.17161/bi.v16i1.14782) [bi.v16i1.14782,](https://doi.org/10.17161/bi.v16i1.14782) <https://journals.ku.edu/jbi/article/view/14782>..

Soberon J, Cavner J (2015). "Indices of Biodiversity Pattern Based on Presence-Absence Matrices: A GIS Implementation." *Biodiversity Informatics*, 10, 22–34..

```
set.seed(111)
pam <- matrix(rbinom(10000,1,0.5),nrow = 100,ncol = 1000)
rdivan <- bamm::diversity_range_analysis(pam=pam,
                                         parallel = FALSE,
                                         niter = 10,
                                         return_null_dfield=TRUE)
bamm::plot(rdivan,plot_type="diversity_range")
# Lagomorphos
lagos_path <- system.file("extdata/conejos",
                         package = "bamm")
enm_path <- list.files(lagos_path,
                       pattern = ".tif",
```
# <span id="page-18-0"></span>eigen\_bam 19

```
full.names = TRUE)
en_models <- raster::stack(enm_path) >0.01
nonas <- which(!is.na(en_models[[1]][]))
xy_mat <- sp::coordinates(en_models[[1]])[ nonas,]
pam <- bamm::models2pam(en_models,sparse=FALSE)
rdivan <- bamm::diversity_range_analysis(pam=pam,
                                         xy_mat=xy_mat,
                                         raster_templete = en_models[[1]],
                                         parallel=TRUE,
                                         n_cores=2,
                                         return_null_dfield=TRUE)
bamm::plot(rdivan,plot_type="diversity_range")
bamm::plot(rdivan,plot_type="diversity_range_map")
if(require(plotly) && require(crosstalk)){
#bamm::plot(rdivan,plot_type="diversity_range_interactive")
}
```
eigen\_bam *eigen\_bam: Compute the Eigen system of two bam objects*

#### Description

Calculates the Eigen values and Eigen vectors of bam objects

# Usage

eigen\_bam(A = NULL, M = NULL, AM = TRUE, which\_eigen = 1, rmap = TRUE)

# **Arguments**

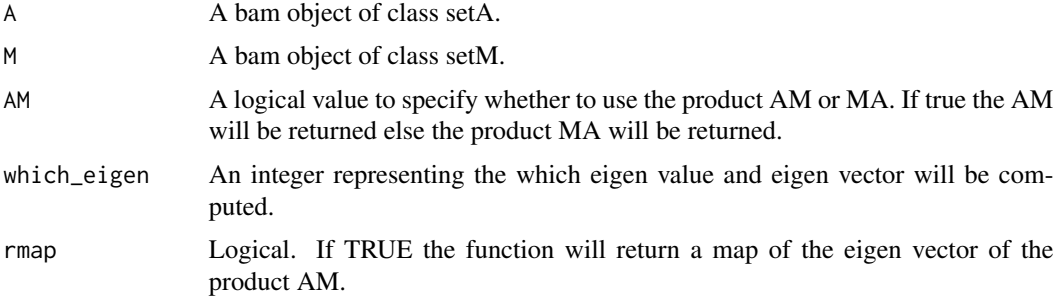

# Details

The eigenvector associated with the dominant eigenvalue of an adjacency matrix provides information about the number of forms in which a cell can be visited from other cells. Details about the eigen analysis in the context of the area of distribution can be found in Soberon and Osorio-Olvera (2022).

#### <span id="page-19-0"></span>Value

A list with four objects. 1) eigen values (these are indicated in which eigen parameter of the function), 2) eigen\_vectors (the corresponding eigen vectors of each eigen value), 3) Standardized eigen vectors (0 to 1), 4) A RasterLayer depicting the information of the first eigen vector of the system.

# Author(s)

Luis Osorio-Olvera & Jorge Soberón

# References

Soberón J, Osorio-Olvera L (2023). "A dynamic theory of the area of distribution." *Journal of Biogeography6*, 50, 1037-1048. [doi:10.1111/jbi.14587,](https://doi.org/10.1111/jbi.14587) [https://onlinelibrary.wiley.com/doi/](https://onlinelibrary.wiley.com/doi/abs/10.1111/jbi.14587) [abs/10.1111/jbi.14587](https://onlinelibrary.wiley.com/doi/abs/10.1111/jbi.14587)..

#### Examples

```
model_path <- system.file("extdata/Lepus_californicus_cont.tif",
                          package = "bamm")
model <- raster::raster(model_path)
sparse_mod <- bamm::model2sparse(model = model,0.75)
plot(sparse_mod@niche_model)
adj_mod <- bamm::adj_mat(sparse_mod,ngbs = 1,eigen_sys = TRUE)
# Product AM
eig_bam_am <- bamm::eigen_bam(A=sparse_mod,M=adj_mod,AM=TRUE)
raster::plot(eig_bam_am$map)
# Product MA
eig_bam_ma <- bamm::eigen_bam(A=sparse_mod,M=adj_mod,AM=FALSE)
raster::plot(eig_bam_ma$map)
```
g\_area-class *S4 classes to organize data and results of* bamm *objects*

# Description

S4 classes to organize data and results of bamm objects

#### Value

An object of class g\_area

#### Slots

coordinates A two column matrix with coordinates

eigen\_vec Eigen vector of adjacency matrix

eigen\_val Eigen value of adjacency matrix slot g\_model A raster representing the geographic area slot g\_sparse A sparse matrix of the geographic area

#### <span id="page-20-0"></span>jaccard 21

# Author(s)

Luis Osorio-Olvera & Jorge Soberón

jaccard *jaccard: Estimates the Jaccard index for comparing two binary maps*

# Description

Estimates the Jaccard index for comparing two binary maps

#### Usage

jaccard(m1, m2)

# Arguments

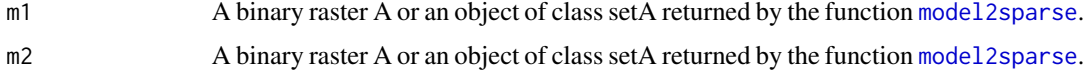

#### Details

The Jaccard index is computed as follows

$$
J(A, B) = \frac{|A \cap B|}{|A \cup B|} = \frac{|A \cap B|}{|A| + |B| - |A \cap B|}
$$

.

# Value

Returns a data.frame with three values: 1) jaccard (Jaccard index), 2) percentage\_m1 (the percentage of m1 that the intersection  $|A \cap B|$  represents), and 3) percentage\_m2

# Author(s)

Luis Osorio-Olvera & Jorge Soberón

```
m1_path <- system.file("extdata/conejos/Lepus_othus_cont.tif",
                      package = "bamm")
m2_path <- system.file("extdata/conejos/Brachylagus_idahoensis_cont.tif",
                      package = "bamm")
m1 <- raster::raster(m1_path) > 0.01
m2 <- raster::raster(m2_path) >0.01
jcc <- bamm::jaccard(m1,m2)
print(jcc)
```
<span id="page-21-0"></span>leaflet-class *Class* leaflet *leaflet*

# Description

Class leaflet leaflet

#### Value

An object of class leaflet

#### Author(s)

Luis Osorio-Olvera & Jorge Soberón

<span id="page-21-1"></span>model2sparse *model2sparse: Converts a niche model into a diagonal sparse matrix*

# Description

model2sparse: Converts a niche model into a diagonal sparse matrix

#### Usage

```
model2sparse(model, threshold = NULL)
```
# Arguments

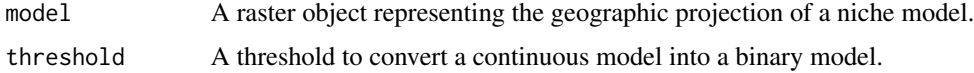

# Details

threshold parameter represents the suitability value used to convert continuous model into a binary model.

# Value

An object of class [setA](#page-35-1). The niche model is stored as diagonal sparse matrix (slot sparse\_model).

# Author(s)

Luis Osorio-Olvera & Jorge Soberón

# <span id="page-22-0"></span>models2pam 23

# Examples

```
model_path <- system.file("extdata/Lepus_californicus_cont.tif",
                          package = "bamm")
model <- raster::raster(model_path)
sparse_mod <- bamm::model2sparse(model, threshold=0.75)
print(sparse_mod)
raster::plot(sparse_mod@niche_model)
```
models2pam *models2pam: Converts binary rasters to a PAM* 

# Description

Function to convert binary raster models to a Presence Absences Matrix.

# Usage

```
models2pam(
 mods_stack,
  return_coords = FALSE,
  sparse = TRUE,
 parallel = FALSE,
 ncores = 2
\lambda
```
# Arguments

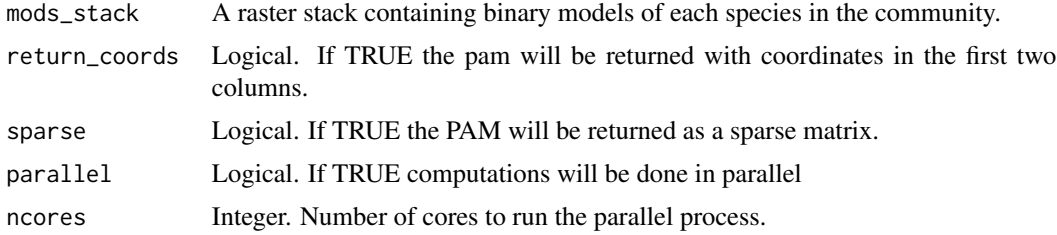

# Details

For more information about PAM see Soberon and Cavner (2015).

# Value

A presence-absence matrix (PAM).

# Author(s)

Luis Osorio-Olvera & Jorge Soberón

#### References

Soberon J, Cavner J (2015). "Indices of Biodiversity Pattern Based on Presence-Absence Matrices: A GIS Implementation." *Biodiversity Informatics*, 10, 22–34..

# Examples

```
lagos_path <- system.file("extdata/conejos",
                          package = "bamm")
enm_path <- list.files(lagos_path,
                       pattern = " . tif",
                       full.name = TRUE)[1:10]en_models <- raster::stack(enm_path) >0.01
pam <- bamm::models2pam(en_models,
                        return_coords=TRUE,
                        sparse=FALSE,
                        parallel=FALSE,ncores=2)
head(pam)
```
<span id="page-23-1"></span>null\_dispersion\_field\_distribution

*null\_dispersion\_field\_distribution: Null distribution of the dispersion field*

# Description

null\_dispersion\_field\_distribution estimates a random distribution of the dispersion field values.

# Usage

```
null_dispersion_field_distribution(
  pam,
  n<sub>iter</sub> = 10,
  randal = "indep_swap",
  parallel = TRUE,
  n\_cores = 2)
```
#### Arguments

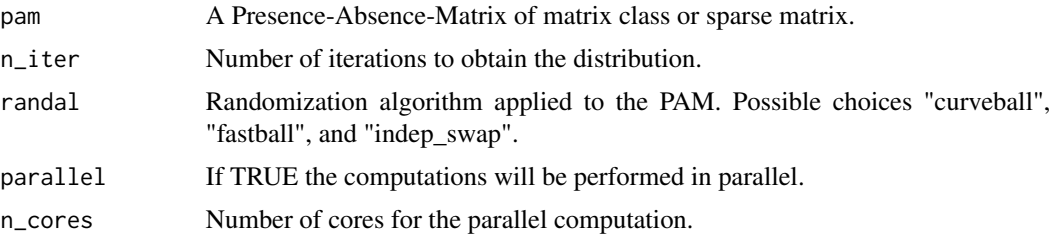

<span id="page-23-0"></span>

#### <span id="page-24-0"></span>occs2sparse 25

#### Details

Estimates a random distribution of the dispersion field values. To obtain random values it uses the function [permute\\_pam](#page-28-1) at each step of the iterations. Randomization of the PAM can be performed using the "fastball" (Godard and Neal, 2022) and the "curveball" (Strona et al., 2014), and and the independent swap (Kembel et al. 2010) algorithms. The implementation of the "fastball" in C++ is provided in <https://github.com/zpneal/fastball/blob/main/fastball.cpp>

# Value

A data matrix of size nrow(pam)  $X$  n\_iter with dispersion field values.

#### Author(s)

Luis Osorio-Olvera & Jorge Soberón

# References

Soberon J, Cavner J (2015). "Indices of Biodiversity Pattern Based on Presence-Absence Matrices: A GIS Implementation." *Biodiversity Informatics*, 10, 22–34.

Strona G, Nappo D, Boccacci F, Fattorini S, San-Miguel-Ayanz J (2014). "A fast and unbiased procedure to randomize ecological binary matrices with fixed row and column totals." *Nature Communications*, 5(1), 1–9. ISSN 20411723, [doi:10.1038/ncomms5114,](https://doi.org/10.1038/ncomms5114) <https://www.r-project.org>.

Godard K, Neal ZP (2022). "fastball: a fast algorithm to randomly sample bipartite graphs with fixed degree sequences." *Journal of Complex Networks*, 10(6), cnac049. ISSN 2051-1329, [doi:10.10](https://doi.org/10.1093/comnet/cnac049)93/ [comnet/cnac049,](https://doi.org/10.1093/comnet/cnac049) https://academic.oup.com/comnet/article-pdf/10/6/cnac049/47758701/cnac049.pdf.

Kembel SW, Cowan PD, Helmus MR, Cornwell WK, Morlon H, Ackerly DD, Blomberg SP, Webb CO (2010). "Picante: R tools for integrating phylogenies and ecology." *Bioinformatics*, 26, 1463– 1464.

# Examples

```
set.seed(111)
pam <- matrix(rbinom(100,1,0.3),nrow = 10,ncol = 10)
dfield_rand <- bamm::null_dispersion_field_distribution(pam,n_iter=10,
                                                        parallel=FALSE,
                                                        randal="indep_swap",
                                                        n\_cores = 2)
```
head(dfield\_rand)

<span id="page-24-1"></span>occs2sparse *occs2sparse: Converts occurrence data into a sparse matrix object*

#### Description

occs2sparse: Converts occurrence data into a sparse matrix object

#### <span id="page-25-0"></span>Usage

```
occs2sparse(modelsparse, occs)
```
#### Arguments

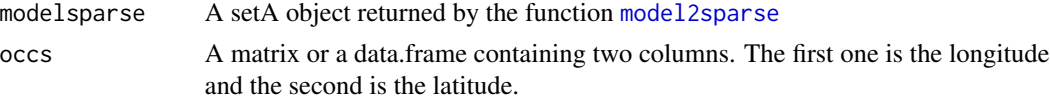

# Details

Rows of this column vector represent non NA pixels of the niche model.

# Value

A sparse vector of zeros (presences) and ones (absences).

# Author(s)

Luis Osorio-Olvera & Jorge Soberón

# Examples

```
model_path <- system.file("extdata/Lepus_californicus_cont.tif",
                          package = "bamm")
model <- raster::raster(model_path)
sparse_mod <- bamm::model2sparse(model,threshold=0.05)
occs_lep_cal <- data.frame(longitude = c(-115.10417,
                                        -104.90417),
                           lattice = c(29.61846,29.81846))
occs_sparse <- bamm::occs2sparse(modelsparse = sparse_mod,
                               occs = occs_lep_cal)
head(occs_sparse)
```
pam-class *Class* pam *Presence-Absence Matrix*

# <span id="page-25-1"></span>Description

Class pam Presence-Absence Matrix

# Value

An object of class pam

# <span id="page-26-0"></span>pam2bioindex 27

# Slots

pams A list of sparse matrices representing Presence-Absence Matrix for each simulation time which\_steps Simulation steps sp\_names Names of species in the PAM

grid Raster grid of the studied area

cellIDs Cells with ids of the PAM sites

#### Author(s)

Luis Osorio-Olvera & Jorge Soberón

pam2bioindex *pam2bioindex: PAM to biodiversity index*

# Description

pam2bioindex estimates various biodiversity indices for a certain PAM.

#### Usage

```
pam2bioindex(pam, biodiv_index = "dispersion_field", as_sparse = FALSE)
```
#### **Arguments**

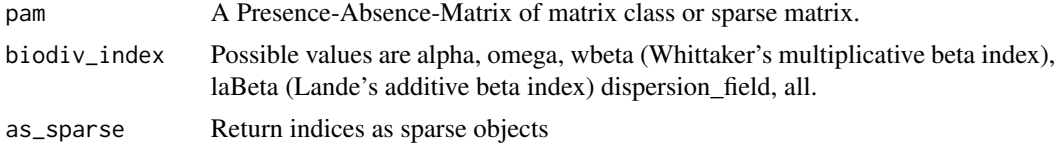

#### Details

The biodiversity indices can be found in Soberón and Cavner (2015).

# Value

An object of class [bioindex](#page-9-1) with three slots each represents a matrix of diversity indices: alpha, omega, and dispersion field, richness\_field.

# Author(s)

Luis Osorio-Olvera & Jorge Soberón

#### References

Soberon J, Cavner J (2015). "Indices of Biodiversity Pattern Based on Presence-Absence Matrices: A GIS Implementation." *Biodiversity Informatics*, 10, 22–34.

# Examples

```
set.seed(111)
pam \le matrix(rbinom(100,1,0.3), nrow = 10, ncol = 10)
bioindices <- bamm::pam2bioindex(pam=pam,biodiv_index="all")
# Return results as sparse models
bioindices <- bamm::pam2bioindex(pam=pam,biodiv_index="all",as_sparse=TRUE)
bioindices@alpha
bioindices@omega
bioindices@dispersion_field
```
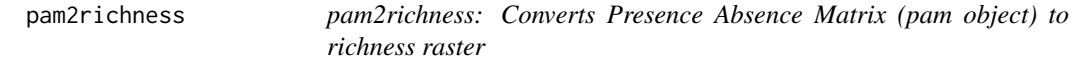

#### Description

Converts Presence Absence Matrix (pam object) to richness raster

# Usage

```
pam2richness(pamobj, which_steps)
```
#### Arguments

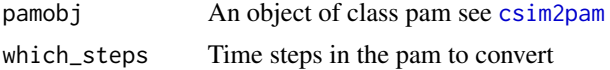

#### Value

A RasterStack richness for each simulation step

# Author(s)

Luis Osorio-Olvera & Jorge Soberón.

```
lagos_path <- system.file("extdata/conejos",
                         package = "bamm")
enm_path <- list.files(lagos_path,
                       pattern = ".tif",
                    full.name = TRUE)[seq(1,10)]
en_models <- raster::stack(enm_path)
ngbs_vect <- sample(2,replace = TRUE,
                    size = raster::nlayers(en_models))
init_coords <- read.csv(file.path(lagos_path,
                                  "lagos_initit.csv"))[seq(1,10),]
nsteps <- 10
sdm_comm <- bamm::community_sim(en_models = en_models,
```
<span id="page-27-0"></span>

```
ngbs_vect = ngbs_vect,
                                init_coords = init_coords,
                                nsteps = nsteps,
                                threshold = 0.1)
pams <-bamm::csim2pam(community_sim = sdm_comm ,
                      which_steps = seq_len(nsteps))
richness_stack <- bamm::pam2richness(pamobj = pams,
                                     which_steps = pams@which_steps)
raster::plot(richness_stack)
```
<span id="page-28-1"></span>permute\_pam *permute\_pam: Function to permute a Presence-Absence-Matrix.*

# **Description**

permute\_pam: Function to permute a Presence-Absence-Matrix.

# Usage

permute\_pam(m, niter = NULL, as\_sparse = FALSE, randal = "indep\_swap")

#### Arguments

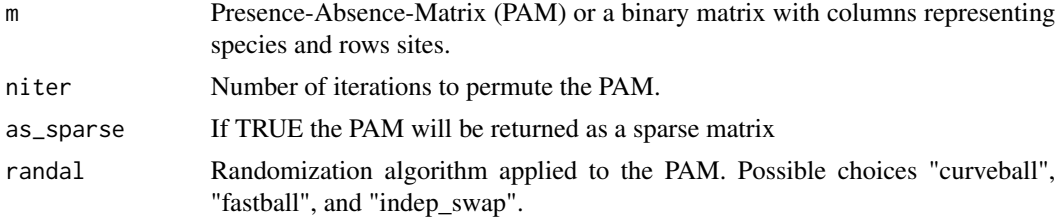

# Details

This function can use the "curveball" (Strona et al., 2014), the fastball (Godard and Neal, 2022), and the independent swap algorithms. The implementation of the "fastball" in C++ is provided in <https://github.com/zpneal/fastball/blob/main/fastball.cpp>. Please when using the "fastball" algorithm for publications cite Godard and Neal (2022). When using the "curveball" cite Strona et al. (2014). When using independent swap ("indep\_swap") cite Kembel et al. (2010)

#### Value

Returns a permuted matrix of the same dimensions of m (same number of rows and columns). Note that the sum of each row and column of this permuted matrix is equal to that of m. species.

# Author(s)

Luis Osorio-Olvera & Jorge Soberón

# References

Strona G, Nappo D, Boccacci F, Fattorini S, San-Miguel-Ayanz J (2014). "A fast and unbiased procedure to randomize ecological binary matrices with fixed row and column totals." *Nature Communications*, 5(1), 1–9. ISSN 20411723, [doi:10.1038/ncomms5114,](https://doi.org/10.1038/ncomms5114) <https://www.r-project.org>.

Godard K, Neal ZP (2022). "fastball: a fast algorithm to randomly sample bipartite graphs with fixed degree sequences." *Journal of Complex Networks*, 10(6), cnac049. ISSN 2051-1329, [doi:10.10](https://doi.org/10.1093/comnet/cnac049)93/ [comnet/cnac049,](https://doi.org/10.1093/comnet/cnac049) https://academic.oup.com/comnet/article-pdf/10/6/cnac049/47758701/cnac049.pdf.

Kembel SW, Cowan PD, Helmus MR, Cornwell WK, Morlon H, Ackerly DD, Blomberg SP, Webb CO (2010). "Picante: R tools for integrating phylogenies and ecology." *Bioinformatics*, 26, 1463– 1464.

#### Examples

```
set.seed(111)
pam \le matrix(rbinom(100,1,0.3), nrow = 10, ncol = 10)
ppam <- bamm::permute_pam(m = pam,niter = NULL,as_sparse = FALSE)
# Check if matrices are different
all(pam == ppam)# Check if row totals are the same
all(Matrix::rowSums(pam) == Matrix::rowSums(ppam))
# Check if column total are the same
all(Matrix::colSums(pam) == Matrix::colSums(ppam))
```
plot,diversity\_range,ANY-method

*Plot method for objects of class diversity\_range* bamm*.*

#### **Description**

Plot method for objects of class diversity\_range bamm.

#### Usage

```
## S4 method for signature 'diversity_range,ANY'
plot(
  x,
 xlab = NULL,
  plot_type = "diversity_range",
  legend = TRUE,legend_position = "bottomright",
 ylab = NULL,col = NULL,pch = NULL,
 pch_legend = 19,
 radius = 0.5,
  ...
)
```
<span id="page-29-0"></span>

# <span id="page-30-0"></span>Arguments

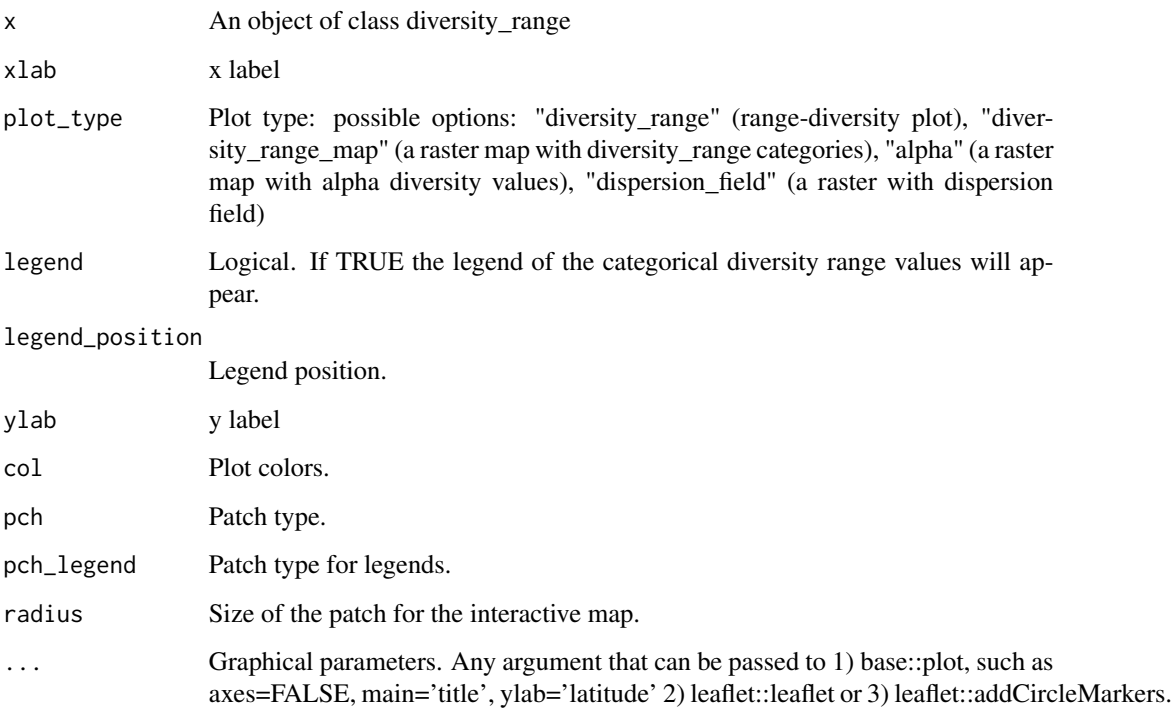

# Details

To show interactive diversity\_range plots install the 'plotly' R package.

# Value

Plot of the results of the diversity\_range analysis

# Author(s)

Luis Osorio-Olvera & Jorge Soberón

predict,bam-method *Predict method of the package* bamm*.*

# Description

predicts species' distribution under suitability changes

# Usage

```
## S4 method for signature 'bam'
predict(
  object,
 niche_layers,
 nbgs_vec = NULL,
 nsteps_vec,
  stochastic_dispersal = FALSE,
  disp_prop2_suitability = TRUE,
  disper_prop = 0.5,
  animate = FALSE,
 period_names = NULL,
  fmt = "GIF",filename,
  bg\_color = "#F6F2E5",suit_color = "#0076BE",
 occupied_color = "#03C33F",
 png_keyword = "sdm_sim",
  ani.width = 1200,
 ani.height = 1200,
 ani.res = 300
\mathcal{L}
```
# Arguments

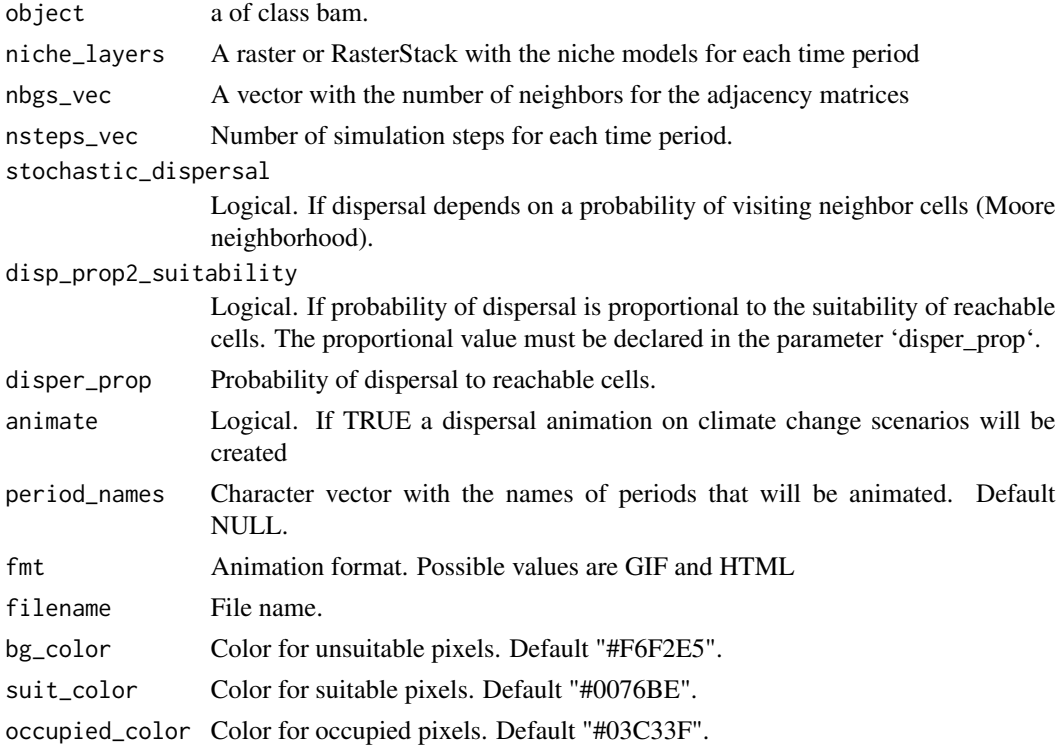

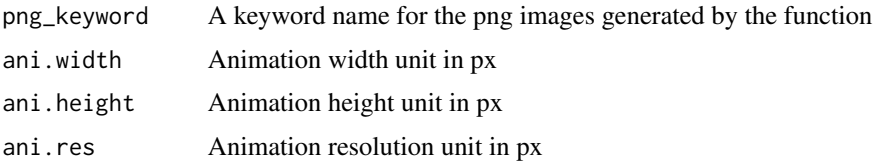

# Value

A RasterStack of predictions of dispersal dynamics as a function of environmental change scenarios.

# Author(s)

Luis Osorio-Olvera & Jorge Soberón

```
# rm(list = ls())
# Read raster model for Lepus californicus
model_path <- system.file("extdata/Lepus_californicus_cont.tif",
                          package = "bamm")
model <- raster::raster(model_path)
# Convert model to sparse
sparse_mod <- bamm::model2sparse(model = model,threshold=0.1)
# Compute adjacency matrix
adj_mod <- bamm::adj_mat(sparse_mod,ngbs=1)
# Initial points to start dispersal process
occs_lep_cal <- data.frame(longitude = c(-115.10417,
                                         -104.90417),
                           lattice = c(29.61846,29.81846))
# Convert to sparse the initial points
occs_sparse <- bamm::occs2sparse(modelsparse = sparse_mod,
                                occs = occs_lep_cal)
# Run the bam (sdm) simultation for 100 time steps
smd_lep_cal <- bamm::sdm_sim(set_A = sparse_mod,
                             set_M = adj_mod,initial_points = occs_sparse,
                             nsteps = 10#----------------------------------------------------------------------------
# Predict species' distribution under suitability change
# scenarios (could be climate chage scenarios).
#----------------------------------------------------------------------------
# Read suitability layers (two suitability change scenarios)
layers_path <- system.file("extdata/suit_change",
                          package = "bamm")
niche_mods_stack <- raster::stack(list.files(layers_path,
                                             pattern = ".tif$",
                                             full.names = TRUE))
```

```
raster::plot(niche_mods_stack)
# Predict
new_preds <- predict(object = smd_lep_cal,
                 niche_layers = niche_mods_stack,
                 nsteps_vec = c(50,100))
# Generate the dispersal animation for time period 1 and 2
if(requireNamespace("animation")){
ani_prd <- tempfile(pattern = "prediction_",fileext = ".gif")
#new_preds <- predict(object = smd_lep_cal,
# niche_layers = niche_mods_stack,
# nsteps_vec = c(10,10),
# animate=TRUE,
# filename=ani_prd,
# fmt="GIF")
}
```
<span id="page-33-1"></span>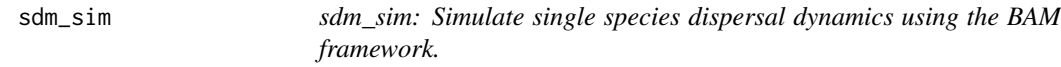

# Description

sdm\_sim: Simulate single species dispersal dynamics using the BAM framework.

#### Usage

```
sdm_sim(
  set_A,
  set_M,
  initial_points,
 nsteps,
  stochastic_dispersal = TRUE,
  disp_prop2_suitability = TRUE,
 disper_prop = 0.5,
 progress_bar = TRUE
)
```
#### Arguments

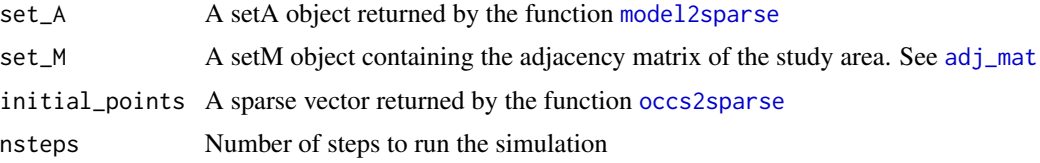

#### <span id="page-34-0"></span>sdm\_sim 35

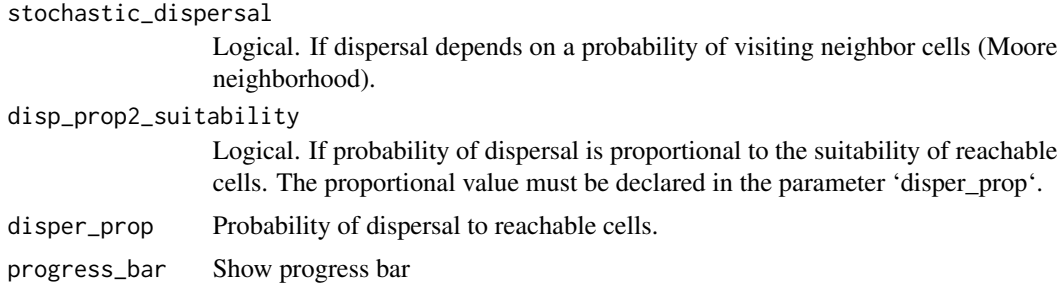

# Details

The model is cellular automata where the occupied area of a species at time  $t + 1$  is estimated by the multiplication of two binary matrices: one matrix represents movements (M), another abiotic -niche- tolerances (A) (Soberon and Osorio-Olvera, 2022).

$$
\mathbf{G}_j(t+1) = \mathbf{A}_j(t) \mathbf{M}_j \mathbf{G}_j(t)
$$

The equation describes a very simple process: To find the occupied patches in  $t + 1$  start with those occupied at time t denoted by  $G_i(t)$ , allow the individuals to disperse among adjacent patches, as defined by  $M_i$ , then remove individuals from patches that are unsuitable, as defined by  $A_i(t)$ .

#### Value

An object of class [bam](#page-3-1) with simulation results. The simulation are stored in the sdm\_sim slot (a list of sparse matrices).

# Author(s)

Luis Osorio-Olvera & Jorge Soberón

# References

Soberón J, Osorio-Olvera L (2023). "A dynamic theory of the area of distribution." *Journal of Biogeography6*, 50, 1037-1048. [doi:10.1111/jbi.14587,](https://doi.org/10.1111/jbi.14587) [https://onlinelibrary.wiley.com/doi/](https://onlinelibrary.wiley.com/doi/abs/10.1111/jbi.14587) [abs/10.1111/jbi.14587](https://onlinelibrary.wiley.com/doi/abs/10.1111/jbi.14587)..

#### Examples

```
model_path <- system.file("extdata/Lepus_californicus_cont.tif",
                          package = "bamm")
model <- raster::raster(model_path)
sparse_mod <- bamm::model2sparse(model,threshold=0.05)
adj_mod <- bamm::adj_mat(sparse_mod,ngbs=1)
occs_lep_cal <- data.frame(longitude = c(-110.08880,
                                         -98.89638),
```
 $lattice = c(30.43455,$ 

25.19919))

occs\_sparse <- bamm::occs2sparse(modelsparse = sparse\_mod,

```
occs = occs_lep_cal)
sdm_lep_cal <- bamm::sdm_sim(set_A = sparse_mod,
                             set_M = adj_mod,initial_points = occs_sparse,
                             nsteps = 10,
                             stochastic_dispersal = TRUE,
                             disp_prop2_suitability=TRUE,
                             disper_prop=0.5,
                             progress_bar=TRUE)
```

```
sim_res <- bamm::sim2Raster(sdm_lep_cal)
raster::plot(sim_res)
```
setA-class *Class for the A set of the BAM diagram*

# <span id="page-35-1"></span>Description

A class for the A set of the BAM diagram. It contains raster models and IDs of pixels with values different than NA.

# Value

```
An object of class setA showClass("setA")
```
#### **Slots**

- niche\_model A niche model in raster format. It can be a binary model or continuous. If the model is in a continuous format.
- suit\_threshold Suitability value used to binarize continuous model
- cellIDs A numeric vector with the IDs of the cells with prediction values
- suit\_values A numeric vector with suitability value of the continuous map
- sparse\_model A niche model in sparse matrix format

# Author(s)

Luis Osorio-Olvera & Jorge Soberón

<span id="page-35-0"></span>

<span id="page-36-0"></span>

# <span id="page-36-1"></span>Description

Class for the M set of the bamm diagram

# Value

An object of class setM

# Slots

adj\_matix An adjacency matrix adj\_list An adjacency list initial\_points A presence-absence vector with species' occurrences n\_initial\_points Number of initial points used to start the dispersal process ngbs Number of neighbors

# Author(s)

Luis Osorio-Olvera & Jorge Soberón

# Examples

showClass("setM")

shape2Grid *shape2Grid: Function to create a grid given a spatial polygon*

# Description

shape2Grid creates a raster grid given a spatial polygon and a grid resolution.

# Usage

```
shape2Grid(shpolygon, resolution, ones = TRUE)
```
# Arguments

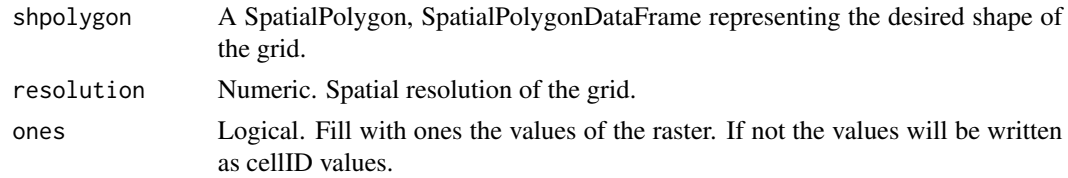

<span id="page-37-0"></span>Returns a raster object with the shape of 'shpolygon' of a given resolution.

# Author(s)

Luis Osorio-Olvera & Jorge Soberón

# Examples

```
x_coord <- c(-106.5699, -111.3737,-113.9332, -110.8913, -106.4262, -106.5699)
y_coord <- c(16.62661, 17.72373, 19.87618, 22.50763, 21.37728, 16.62661)
xy <- cbind(x_coord, y_coord)
p <- sp::Polygon(xy)
ps <- sp::Polygons(list(p),1)
sps <- sp::SpatialPolygons(list(ps))
r1 <- bamm::shape2Grid(sps,resolution = 0.1,ones = FALSE)
plot(r1)
sp::plot(sps,add=TRUE)
```
show,setA-method *Show information in setA class* bamm*.*

# Description

Show information in setA class bamm.

Show information in csd class bamm.

Show information in pam class bamm.

Show information in pam class bamm.

Show information in setA class bamm.

Show information in diversity\_range class bamm.

#### Usage

```
## S4 method for signature 'setA'
show(object)
## S4 method for signature 'csd'
show(object)
## S4 method for signature 'pam'
show(object)
## S4 method for signature 'bioindex_sparse'
show(object)
```
# <span id="page-38-0"></span>sim2Animation 39

## S4 method for signature 'setM' show(object) ## S4 method for signature 'diversity\_range' show(object)

#### Arguments

object An object of class diversity\_range

# Value

Display information about the setA object Display information about the csd object Display information about the pam object Display information about the bioindex\_spars object Display information about the setM object Display information about the diversity\_range object

# Author(s)

Luis Osorio-Olvera & Jorge Soberón

sim2Animation *sim2Animation: Animate BAM simulation object.*

#### Description

Animates BAM simulation object.

#### Usage

```
sim2Animation(
  sdm_simul,
 which_steps,
  fmt = "GIF",filename,
  png_keyword = "sdm_sim",
  extra_legend = NULL,
 bg\_color = "#F6F2E5",suit_color = "#0076BE",
 occupied_color = "#03C33F",
 gif<sub>-Vel</sub> = 0.8,
 ani.width = 1200,
 ani.height = 1200,
  ani.res = 300
)
```
# <span id="page-39-0"></span>Arguments

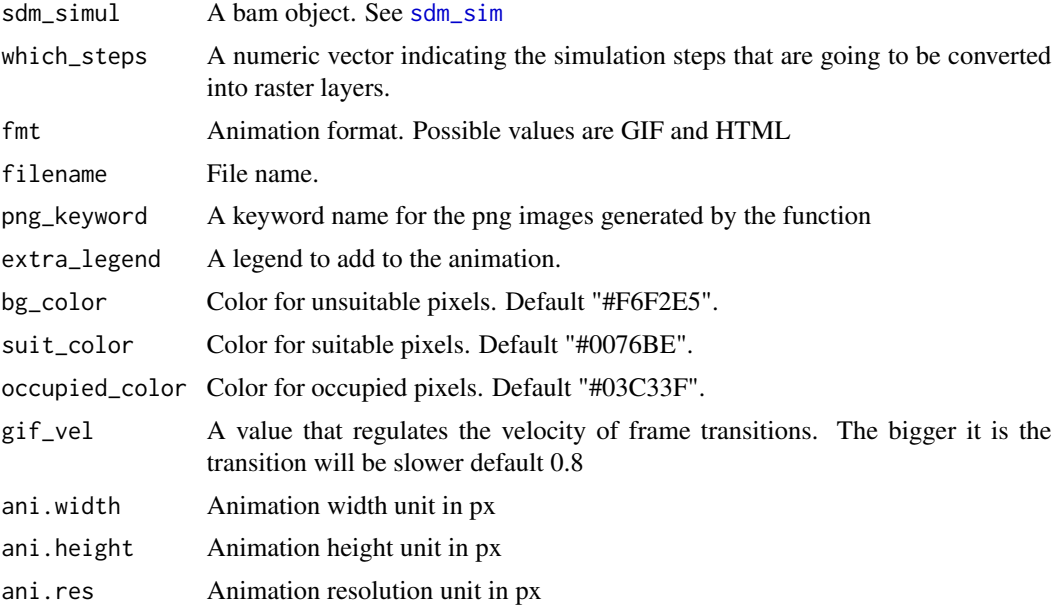

# Details

The animation can be saved in a GIF or HTML format. Note that the generation of the GIF can be time consuming for large simulation (simulations with more than 60 time steps).

#### Value

A RasterStack of species' distribution at each simulation step

# Author(s)

Luis Osorio-Olvera & Jorge Soberón

```
model_path <- system.file("extdata/Lepus_californicus_cont.tif",
                         package = "bamm")
model <- raster::raster(model_path)
sparse_mod <- bamm::model2sparse(model,0.1)
adj_mod <- bamm::adj_mat(sparse_mod,ngbs=2)
occs_lep_cal <- data.frame(longitude = c(-115.10417,
                                         -104.90417),
                          lattice = c(29.61846,29.81846))
occs_sparse <- bamm::occs2sparse(modelsparse = sparse_mod,
                               occs = occs_lep_cal)
sdm_lep_cal <- bamm::sdm_sim(set_A = sparse_mod,
                           set_M = adjmod,initial_points = occs_sparse,
```

```
nsteps = 50
```

```
if(requireNamespace("animation")){
ani_name <- tempfile(pattern = "simulation_",fileext = ".html")
#sdm_lep_cal_st <- bamm::sim2Animation(sdm_simul = sdm_lep_cal,
# which_steps = seq(1,50,by=1),
# fmt = "HTML",ani.width = 1200,
# ani.height = 1200,
# filename = ani_name)
}
```

```
sim2Raster sim2Raster: Convert a BAM simulation object to RasterStack
```
#### Description

Convert a BAM simulation object to RasterStack.

# Usage

sim2Raster(sdm\_simul, which\_steps = NULL)

# Arguments

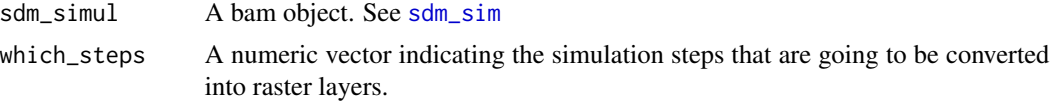

# Value

A RasterStack of species' distribution at each simulation step

# Author(s)

Luis Osorio-Olvera & Jorge Soberón

```
model_path <- system.file("extdata/Lepus_californicus_cont.tif",
                          package = "bamm")
model <- raster::raster(model_path)
sparse_mod <- bamm::model2sparse(model,threshold=0.1)
adj_mod <- bamm::adj_mat(sparse_mod,ngbs = 1)
occs_lep_cal <- data.frame(longitude = c(-115.10417,
                                         -104.90417),
                           lattice = c(29.61846,29.81846))
occs_sparse <- bamm::occs2sparse(modelsparse = sparse_mod,
```

```
occs = occs_lep_cal)
sdm_lep_cal <- bamm::sdm_sim(set_A = sparse_mod,
                           set_M = adj\_mod,initial_points = occs_sparse,
                           nsteps = 10sdm_lep_cal_st <- bamm::sim2Raster(sdm_simul = sdm_lep_cal,
                                which_steps = seq(1,10,by=1))
```

```
raster::plot(sdm_lep_cal_st)
```
# <span id="page-42-0"></span>**Index**

A-class *(*setA-class*)*, [36](#page-35-0) adj\_mat, [3,](#page-2-0) *[6](#page-5-0)*, *[8](#page-7-0)*, *[12](#page-11-0)*, *[34](#page-33-0)* bam, *[12](#page-11-0)*, *[35](#page-34-0)* bam *(*bam-class*)*, [4](#page-3-0) bam-class, [4](#page-3-0) bam-method *(*predict,bam-method*)*, [31](#page-30-0) bam\_clusters, [5,](#page-4-0) *[14](#page-13-0)* bam\_sim, [6](#page-5-0) bam\_ssim, [8](#page-7-0) biodiversity\_index *(*bioindex-class*)*, [10](#page-9-0) biodiversity\_index\_sparse *(*bioindex\_sparse-class*)*, [11](#page-10-0) bioindex, *[27](#page-26-0)* bioindex *(*bioindex-class*)*, [10](#page-9-0) bioindex-class, [10](#page-9-0) bioindex\_sparse *(*bioindex\_sparse-class*)*, [11](#page-10-0) bioindex\_sparse-class, [11](#page-10-0) community-class *(*community\_sim-class*)*, [13](#page-12-0) community\_bam, *[15](#page-14-0)* community\_bam *(*community\_sim-class*)*, [13](#page-12-0) community\_sim, [11,](#page-10-0) *[15](#page-14-0)* community\_sim-class, [13](#page-12-0) coordinates-class *(*g\_area-class*)*, [20](#page-19-0) csd, *[5](#page-4-0)* csd *(*csd-class*)*, [13](#page-12-0) csd-class, [13](#page-12-0) csd\_estimate, [14](#page-13-0) csim2pam, [15,](#page-14-0) *[28](#page-27-0)* diversity\_range, *[18](#page-17-0)* diversity\_range *(*diversity\_range-class*)*, [16](#page-15-0) diversity\_range-class, [16](#page-15-0) diversity\_range\_analysis, [17](#page-16-0) diversityrange *(*diversity\_range-class*)*, [16](#page-15-0)

eigen\_bam, [19](#page-18-0) g\_area *(*g\_area-class*)*, [20](#page-19-0) g\_area-class, [20](#page-19-0) jaccard, [21](#page-20-0) leaflet *(*leaflet-class*)*, [22](#page-21-0) leaflet-class, [22](#page-21-0) M-class *(*setM-class*)*, [37](#page-36-0) model2sparse, *[3](#page-2-0)*, *[5](#page-4-0)*, *[21](#page-20-0)*, [22,](#page-21-0) *[26](#page-25-0)*, *[34](#page-33-0)* models2pam, [23](#page-22-0) null\_dispersion\_field\_distribution, *[18](#page-17-0)*, [24](#page-23-0) occs2sparse, *[6](#page-5-0)*, *[8](#page-7-0)*, [25,](#page-24-0) *[34](#page-33-0)* PAM *(*pam-class*)*, [26](#page-25-0) pam, *[15](#page-14-0)* pam *(*pam-class*)*, [26](#page-25-0) pam-class, [26](#page-25-0) pam2bioindex, [27](#page-26-0) pam2richness, [28](#page-27-0) permute\_pam, *[25](#page-24-0)*, [29](#page-28-0) plot, *[18](#page-17-0)* plot,diversity\_range,ANY-method, [30](#page-29-0) predict *(*predict,bam-method*)*, [31](#page-30-0) predict,bam-method, [31](#page-30-0) sdm\_sim, *[12](#page-11-0)*, [34,](#page-33-0) *[40,](#page-39-0) [41](#page-40-0)* setA, *[5](#page-4-0)*, *[7](#page-6-0)*, *[9](#page-8-0)*, *[22](#page-21-0)* setA *(*setA-class*)*, [36](#page-35-0) setA-class, [36](#page-35-0) setM, *[4](#page-3-0)*, *[7](#page-6-0)*, *[9](#page-8-0)* setM *(*setM-class*)*, [37](#page-36-0) setM-class, [37](#page-36-0) shape2Grid, [37](#page-36-0)

show,bioindex\_sparse-method

*(*show,setA-method*)*, [38](#page-37-0)

44 INDEX

show, csd-method (show, setA-method), [38](#page-37-0) show,diversity\_range-method *(*show,setA-method*)*, [38](#page-37-0) show, pam-method (show, setA-method), [38](#page-37-0) show, setA-method, [38](#page-37-0) show,setM-method *(*show,setA-method *)* , [38](#page-37-0) sim2Animation, [39](#page-38-0) sim2Raster , [41](#page-40-0)